**By** iGroup Thailand IGLibrary eBooks (iG Publishing)User Manual

Update April 2013

# **Introduction**

**iG Publishing** เป็นสำนักพิมพ์ที่ร่วมมือกับสำนักพิมพ์ชั้นนำมากกว่า 100 ี่ สำนักพิมพ์ ทั้งที่เป็นสำนักพิมพ์มหาวิทยาลัย สมาคมวิชาชีพ เช่น Business Expert Press, Columbia University Press, F.A.Davis, Hart Publishing, iSmithers Publishing, SciTech Publishing, University of Chicago Press, World Scientific Publishing เป็นต้น เพื่อผลิตและจัดจำหน่ายหนังสือ ้อิเล็กทรอนิกส์ ให้แก่นักศึกษา อาจารย์ และนักวิจัยในทุกสาขาวิชา สามารถเข้าถึง ี่สารสนเทศที่ต้องการได้ง่ายและสะดวกรวดเร็ว ภายใต้ชื่อ "iGLibrary"

# Search Methods

● Browse Collections

● Search

● Basic Search

● Advanced Search

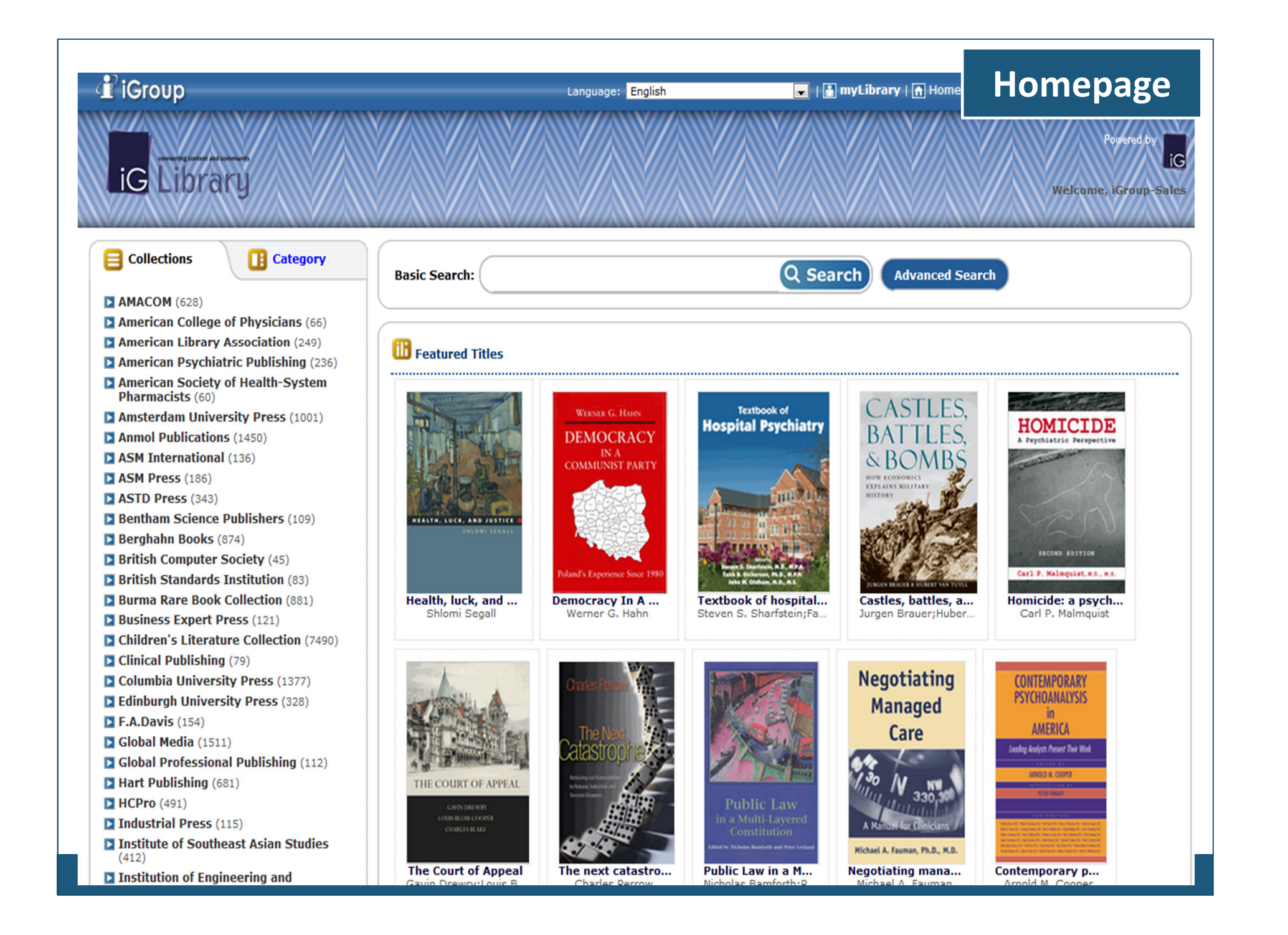

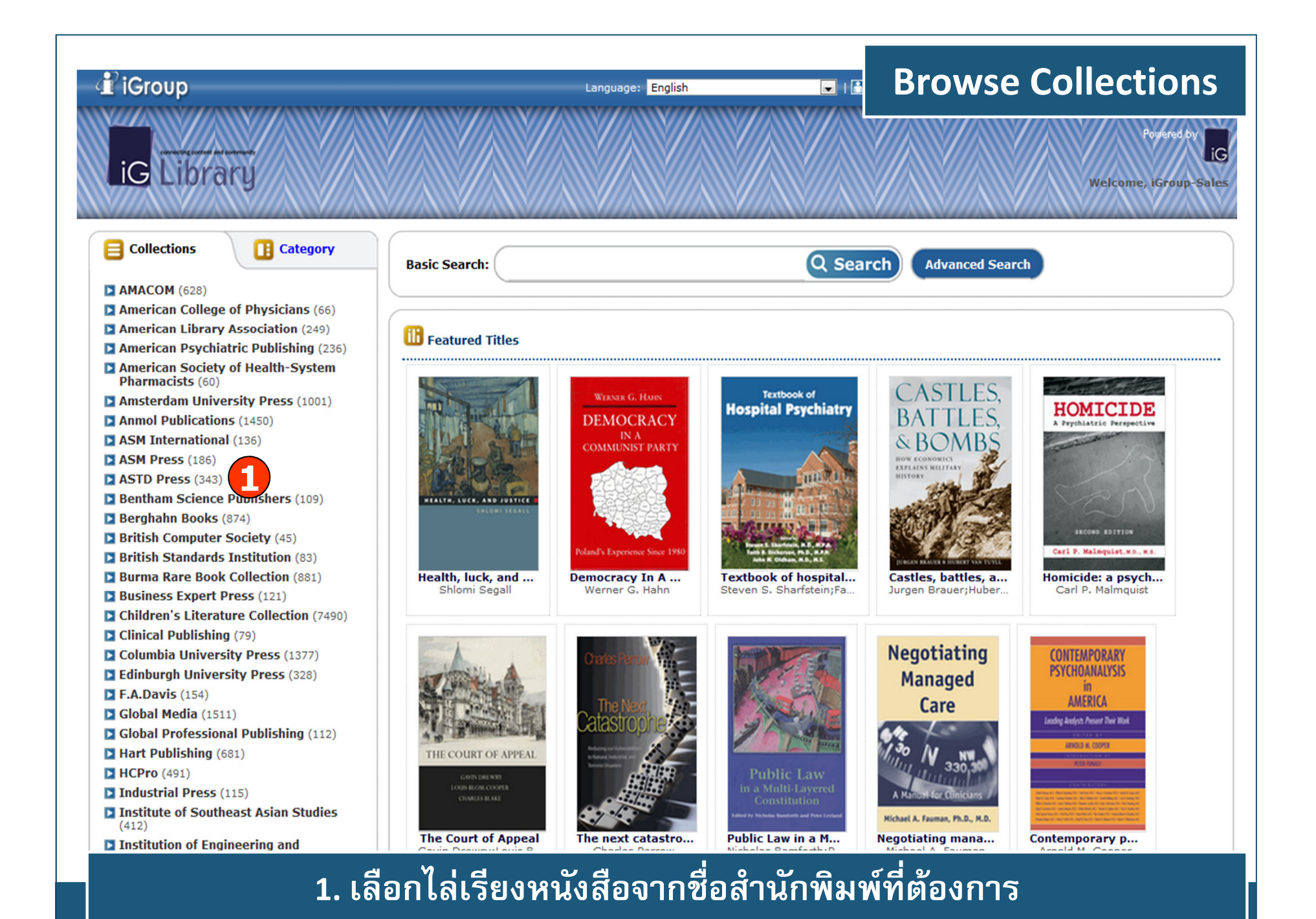

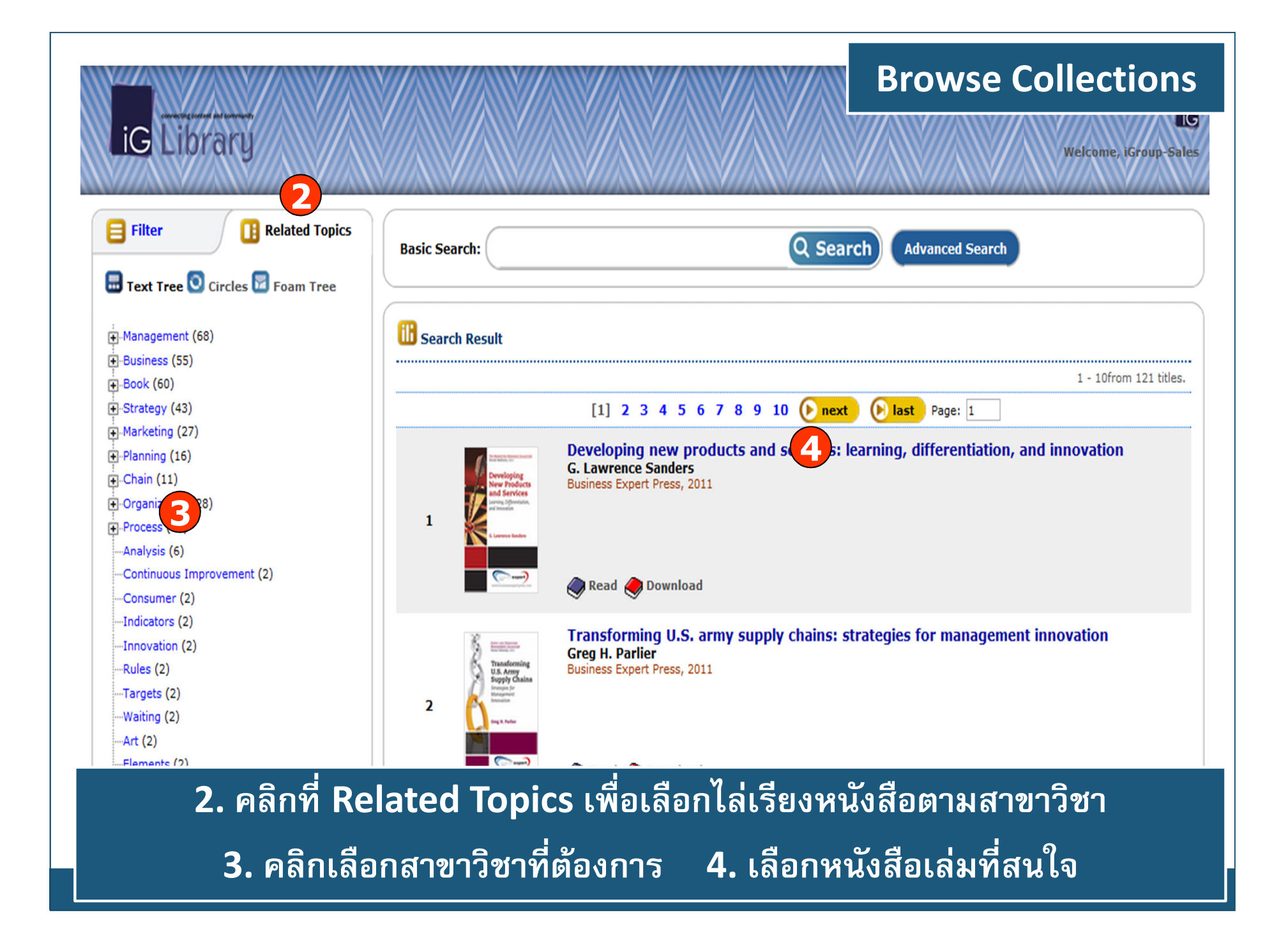

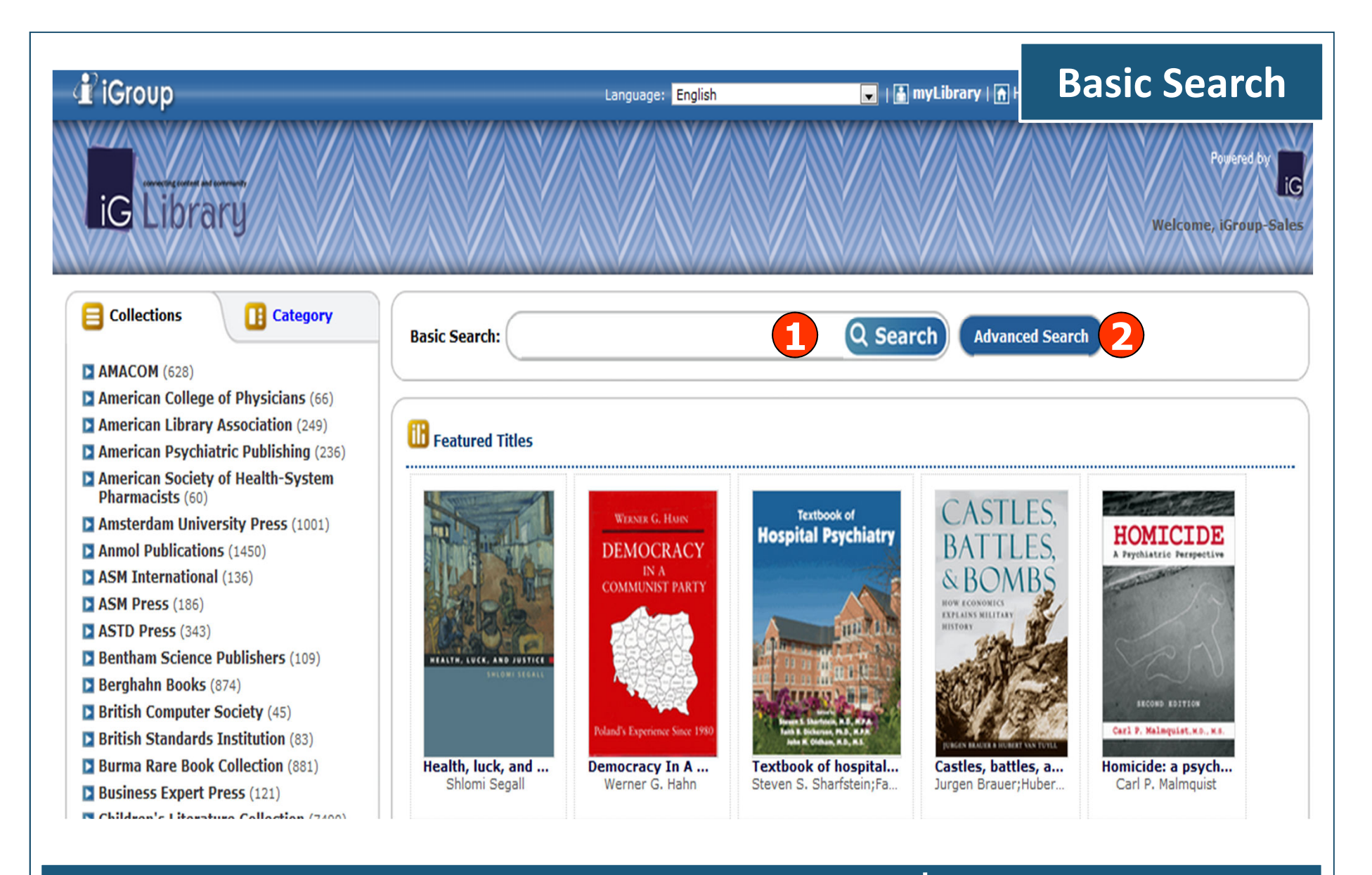

1. พิมพ์คำหรือวลี แล้วคลิก Search เพื่อสืบค้น ่ 2. หรือ คลิกที่ Advanced Search เพื่อเลือกการสืบค้นขั้นสูง

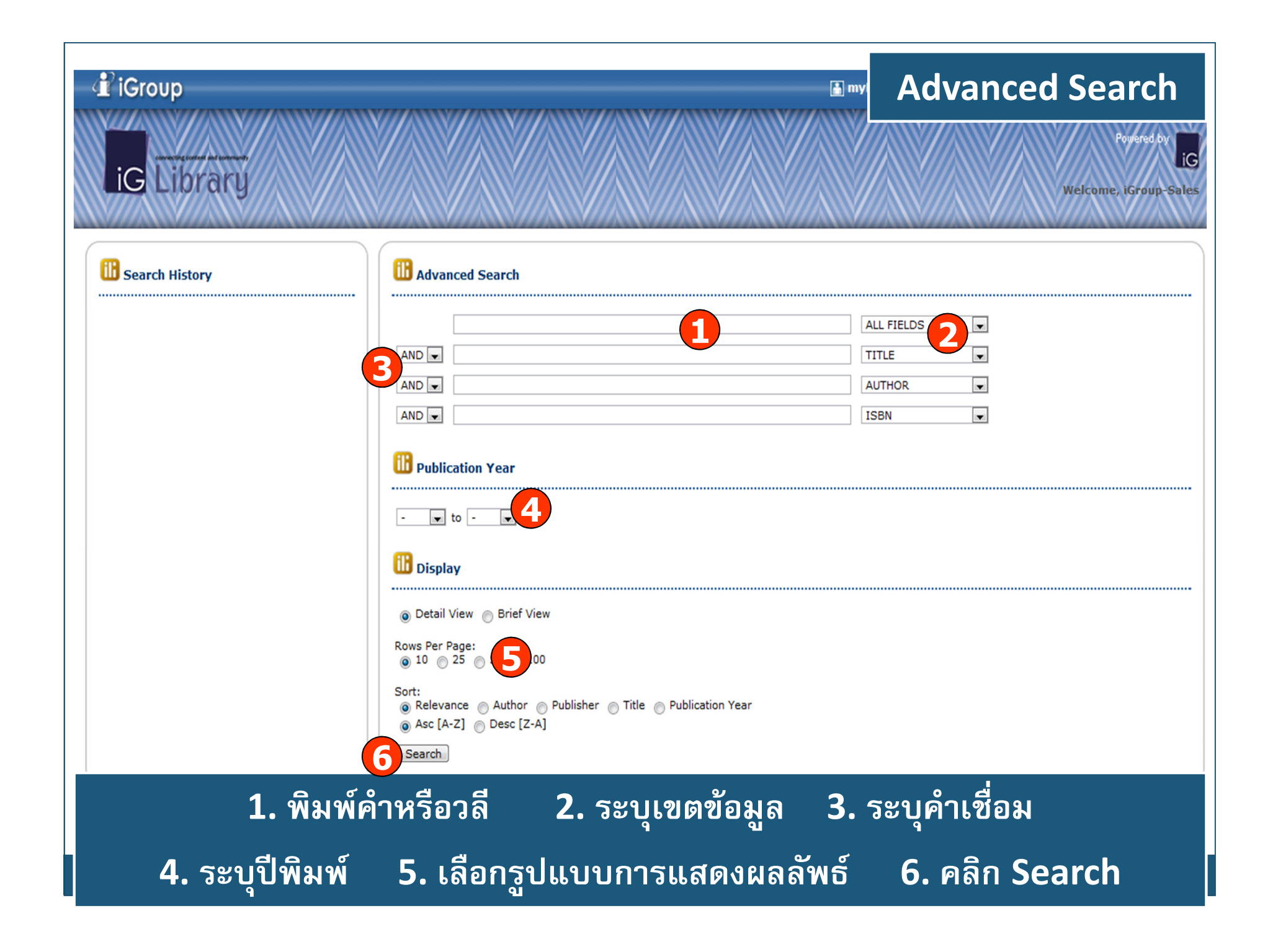

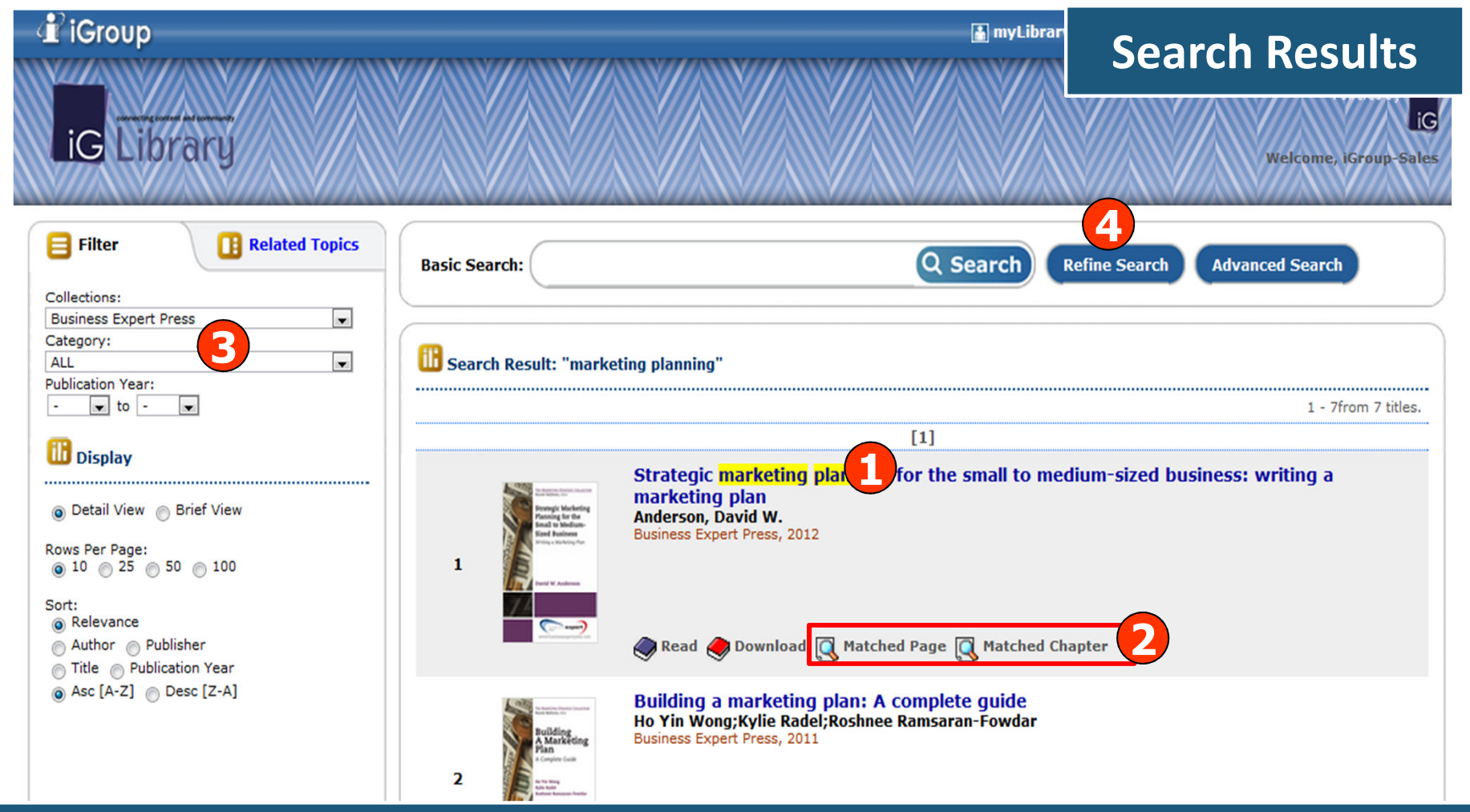

# 1. คลิกที่ชื่อเรื่อง เพื่ออ่านหนังสือทั้งเล่ม

2. คลิกที่ Match Page หรือ Match Chapter เพื่อแสดงหน้าหรือบทหนังสือที่ ้เกี่ยวข้องกับคำค้นที่สุด

3. เลือกกรองผลลัพธ์ให้เฉพาะเจาะจง 4. Refine Search ปรับปรุงการสืบค้นใหม่

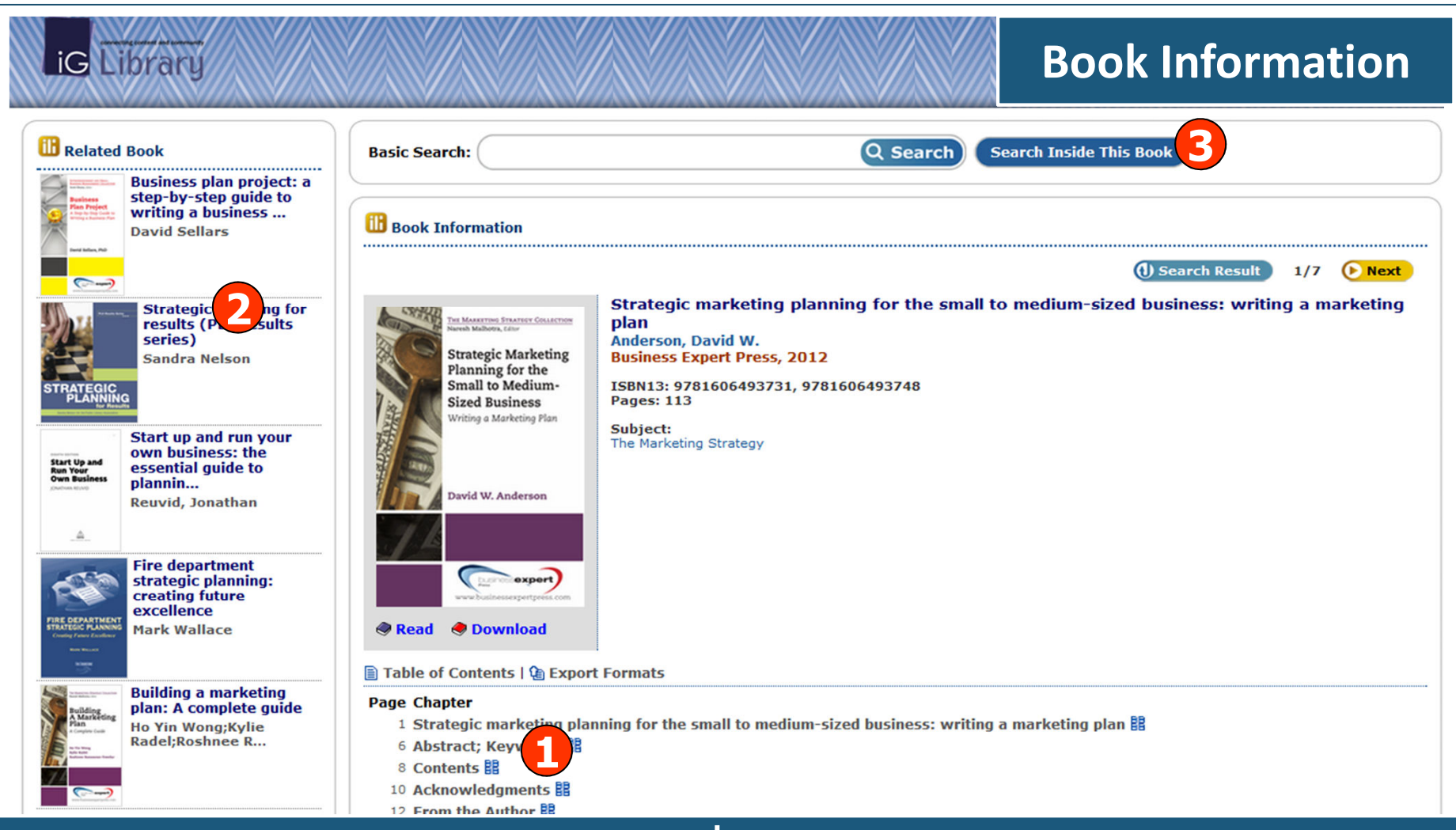

<u>ี 1. เลือกบทหนังสือที่สนใจจากหน้าสารบัญ</u>

2. เลือกที่ Related Book เพื่อดูหนังสือที่มีเนื้อหาคล้ายกับหนังสือเล่มนี้ ่ 3. หรือ เลือกพิมพ์คำหรือวลี แล้วคลิก Search Inside This Book เพื่อสืบค้น ี่ ภายในหนังสือเล่มนี้

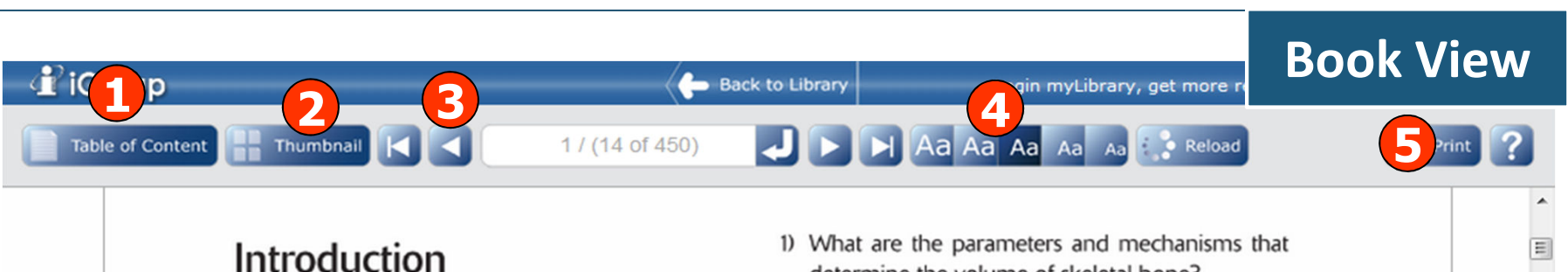

Bone volume at the implant site is the local determining factor in deciding on the therapeutic placement of single or multiple dental implants. The implant is solely destined to replace the root structure of missing teeth and, as such, bone volume should be sufficient, as the implant usually occupies less volume than the original root. However, if edentulism is old and/or extends over two or three teeth, a clinical and radiological examination may reveal insufficient bone volume.

The odontological maintenance of alveolar bone volume is a peculiarity, since all skeletal bones except for dental alveolar bone demonstrate volume stability over time. The alveolar bone that supports teeth is a specific bone entity with a unique biologically labile structure in the absence of any loading. Therefore, the first biological question that arises is: how can this bone lability be explained and can it be prevented?

This fundamental problem is interesting for the implantologist, as implant placement depends on im-

- determine the volume of skeletal bone?
- 2) What are the biological and/or pathological mechanisms leading to anatomical bone changes and bone loss?
- 3) If bone loss occurs, which biological mechanisms are involved in the origin of bone repair?
- 4) If implant bone volume is insufficient, what is the biological pertinence of the different surgical procedures to restore it?

#### Parameters and mechanisms that determine skeletal bone volume

The volume of an object depends on its shape. This concept also applies in biology. Volume is thus determined by shape, which raises the question as to which parameters and mechanisms determine shape or, more precisely, the morphology of a skeletal bone.

1.เลือกแสดงหน้าสารบัญหนังสือ 2. เลือกแสดงแบบรูปภาพ Thumbnail 3. ไปหน้าก่อนหน้าหรือหน้าถัดไป 4. ปรับขนาดตัวอักษร 5. สั่งพิมพ์เอกสาร (Print)

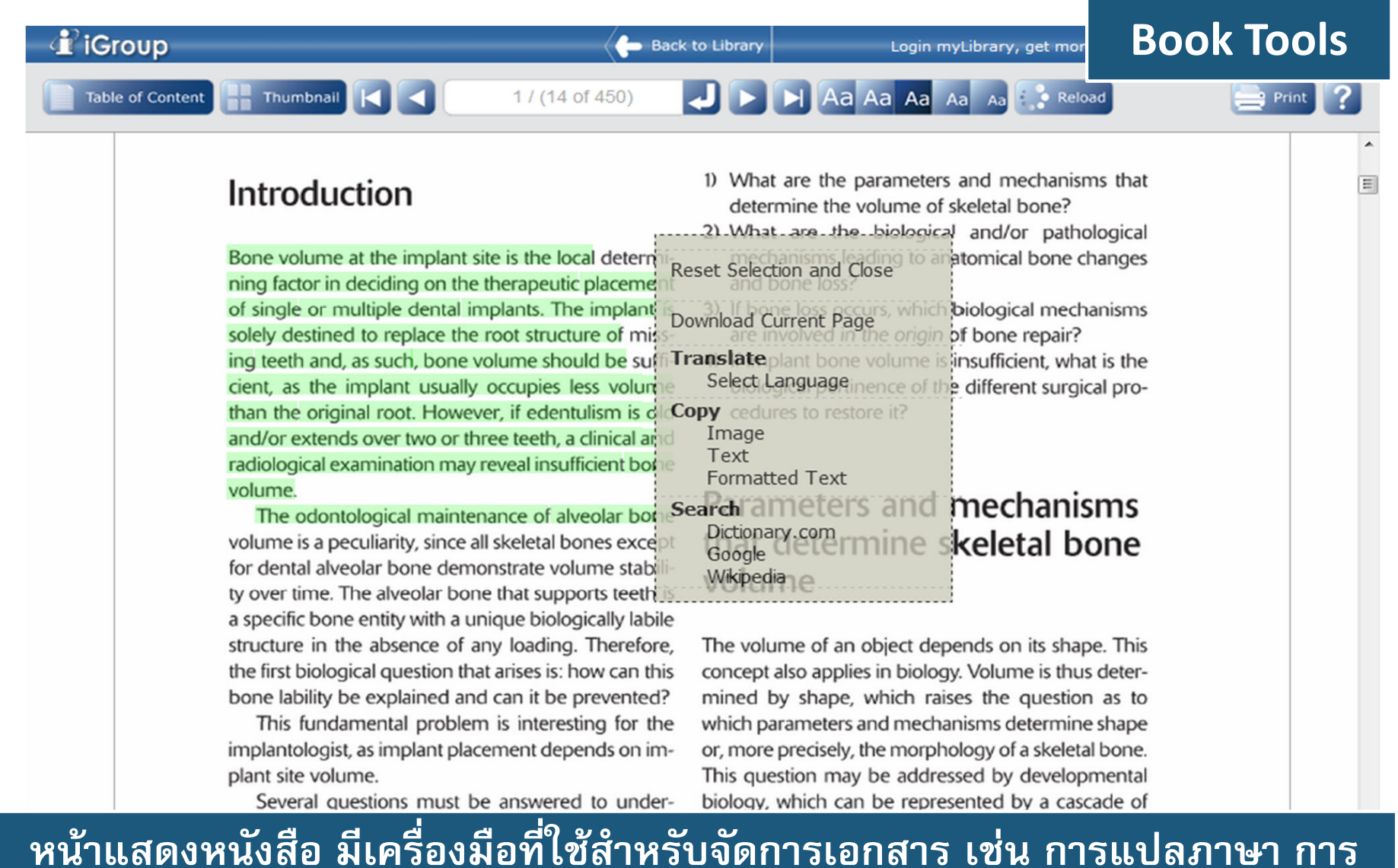

์ คัดลอกข้อความ คัดลอกรูปภาพ สืบค้นจากแหล่งข้อมูลอื่น เช่น google รวมถึง ี การดาวน์โหลดเอกสารด้วย โดยใช้คำสั่งคลิกขวา

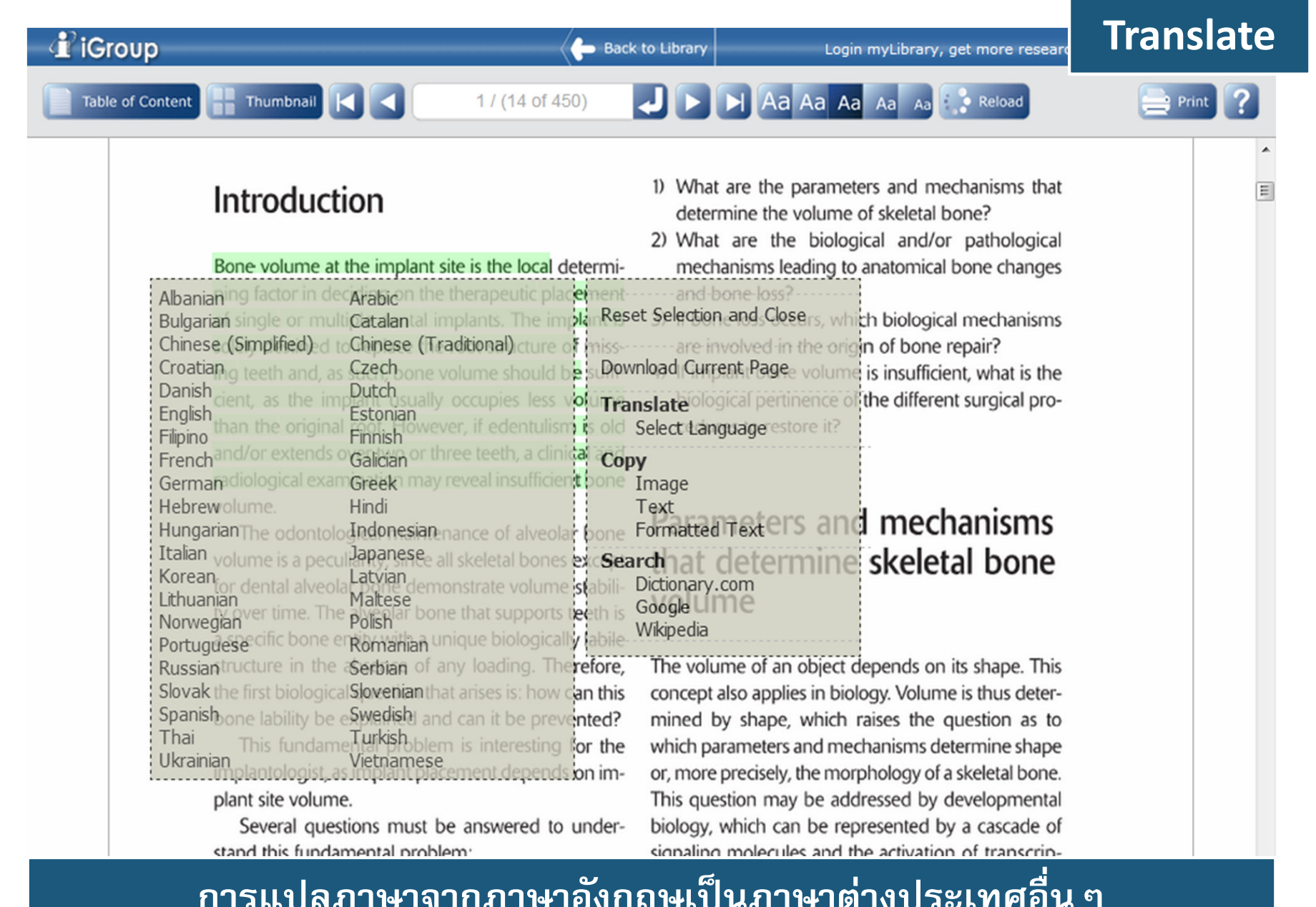

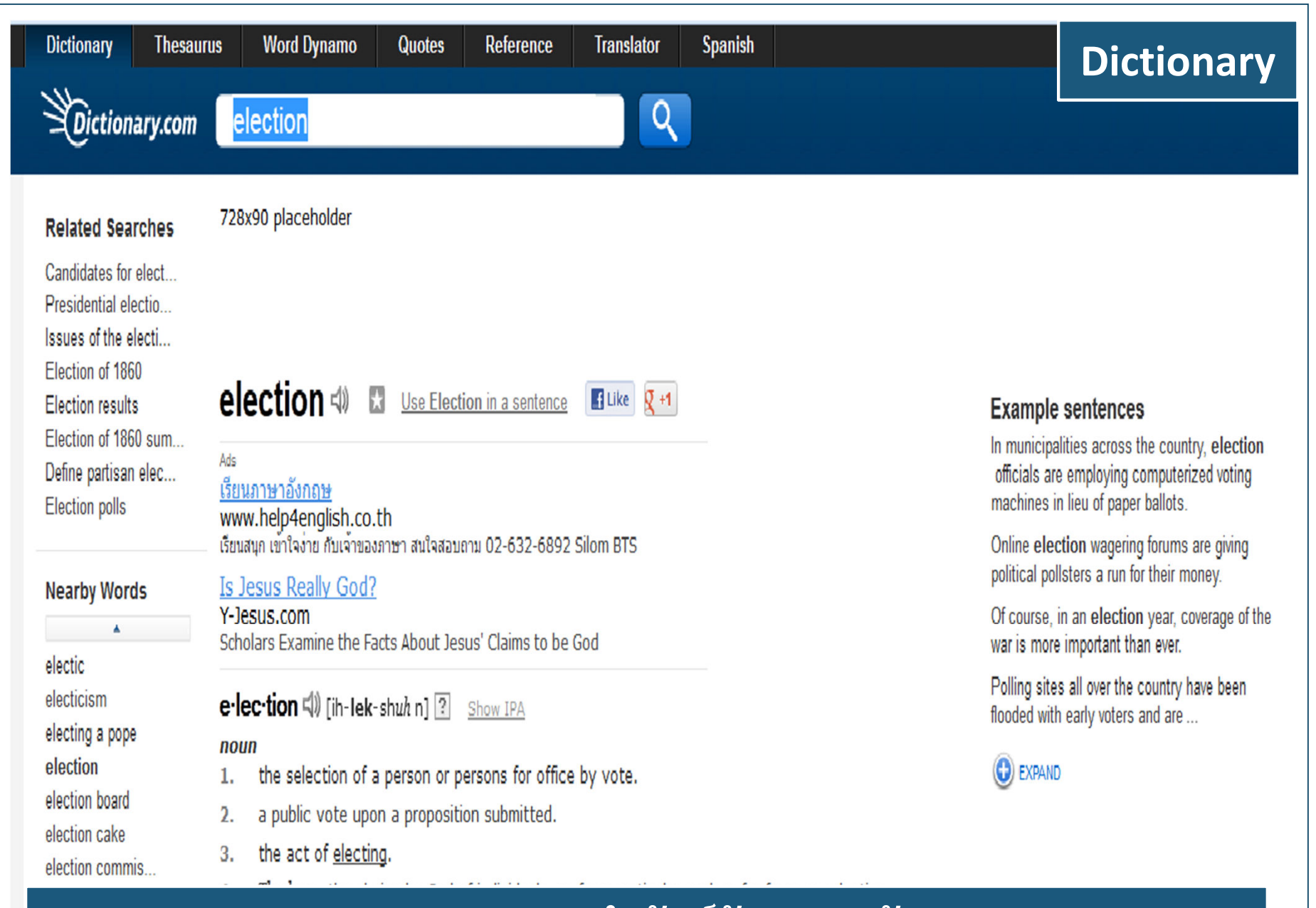

## หาความหมายของคำศัพท์อังกฤษ - อังกฤษ

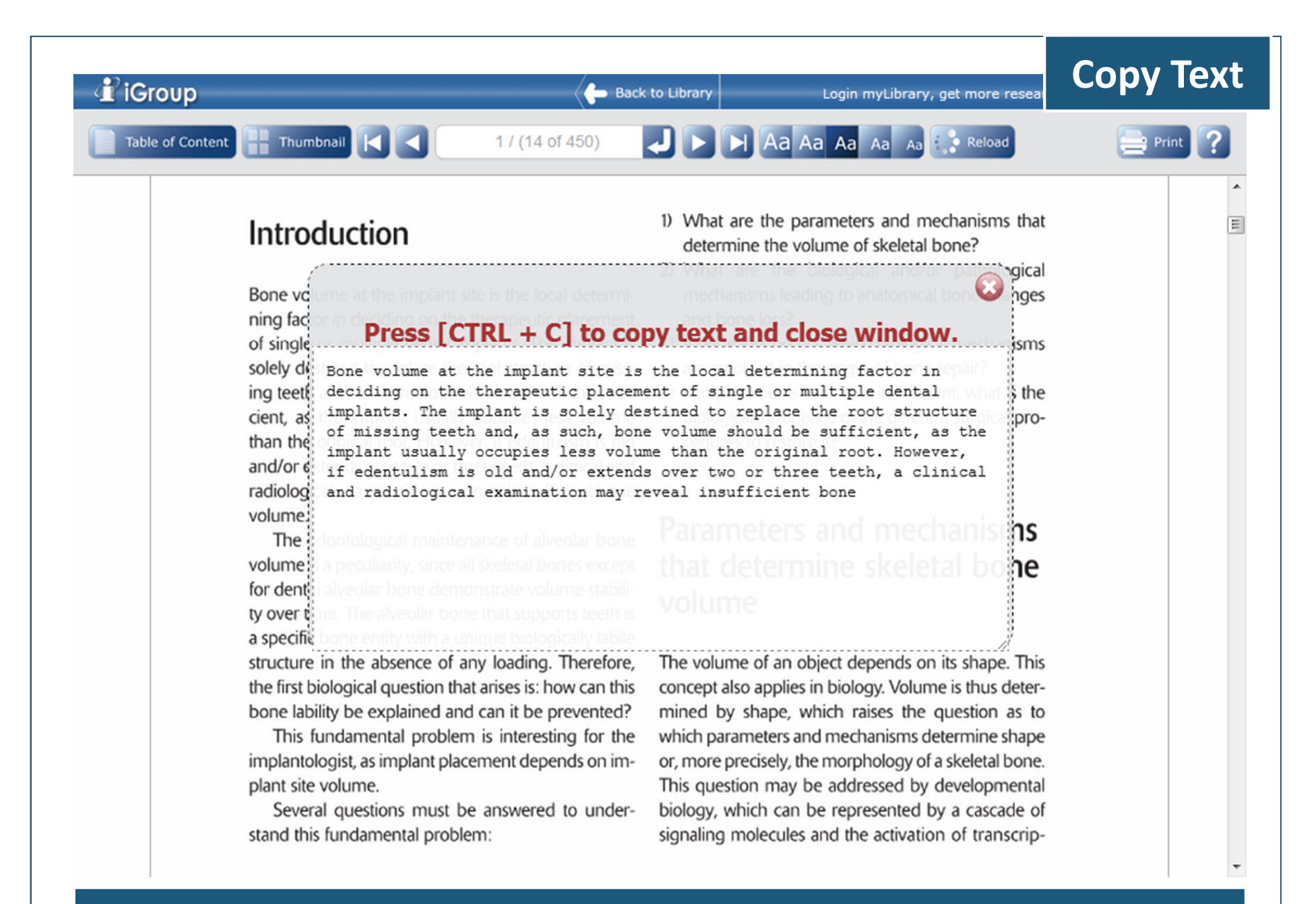

#### ิการคัดลอกข้อความ

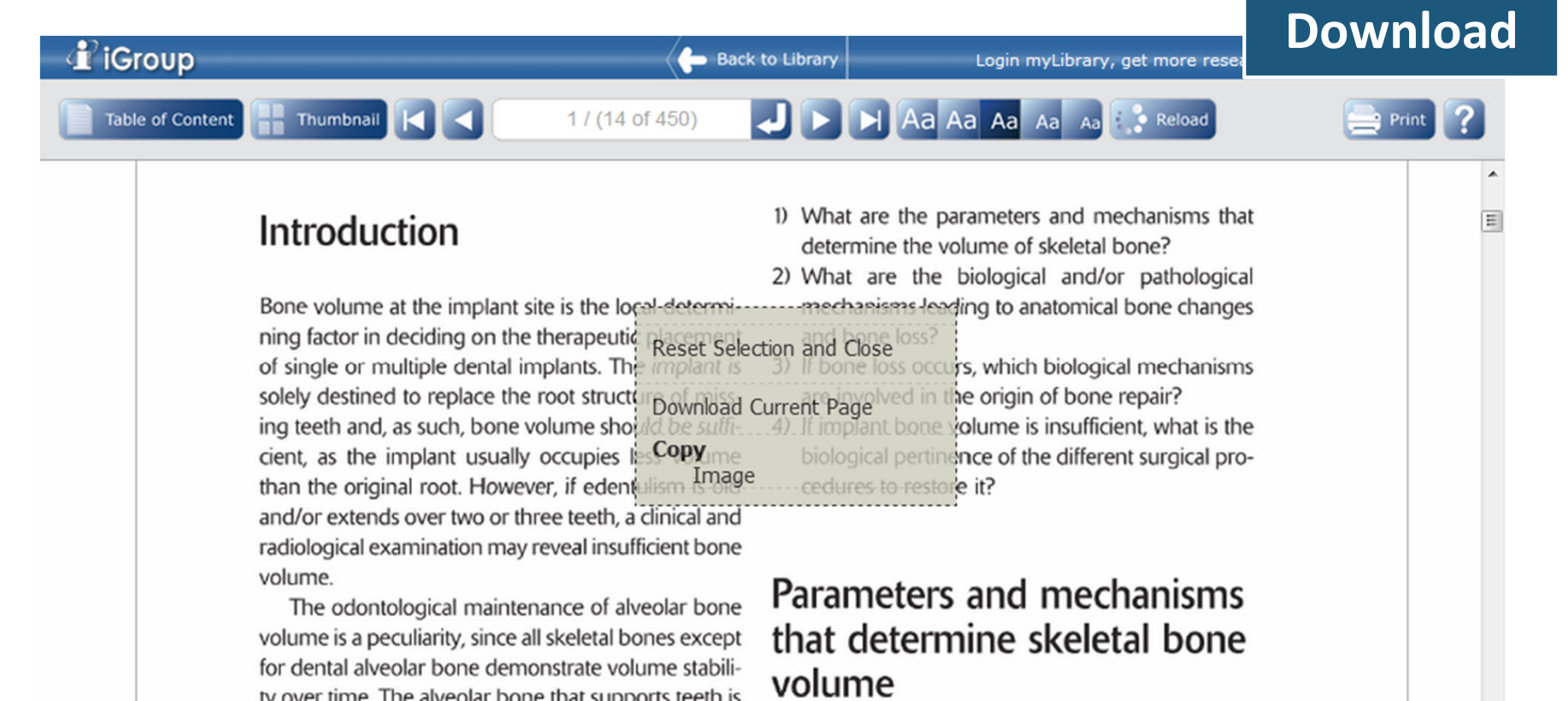

ty over time. The alveolar bone that supports teeth is a specific bone entity with a unique biologically labile structure in the absence of any loading. Therefore, the first biological question that arises is: how can this bone lability be explained and can it be prevented?

This fundamental problem is interesting for the implantologist, as implant placement depends on implant site volume.

Several questions must be answered to understand this fundamental problem:

The volume of an object depends on its shape. This concept also applies in biology. Volume is thus determined by shape, which raises the question as to which parameters and mechanisms determine shape or, more precisely, the morphology of a skeletal bone. This question may be addressed by developmental biology, which can be represented by a cascade of signaling molecules and the activation of transcrip-

## การดาวน์โหลดหนังสือ

### **Download File**

Comment

**Tools** 

**Biology and physiology of** the implant bone site

 $\overline{r}$ 

 $\overline{L}$ 

₽

Jean Raphael Nefussi

#### Introduction

QUINTB0000001\_14.pdf - Adobe Reader File Edit View Window Help

O

物

Bone volume at the implant site is the local determining factor in deciding on the therapeutic placement of single or multiple dental implants. The implant is solely destined to replace the root structure of missing teeth and as such bone volume should be suffi-

Œ

49.4%

 $\blacktriangledown$ 

碍

Ы

 $\left( =\right)$ 

 $\mathbf{1}$ 

 $/1$ 

- 1) What are the parameters and mechanisms that determine the volume of skeletal bone?
- 2) What are the biological and/or pathological mechanisms leading to anatomical bone changes and bone loss?
- 3) If bone loss occurs, which biological mechanisms are involved in the origin of bone repair?
- 4) If implant bone volume is insufficient what is the

### Book: Export Formats

**Welcome, iGroup-Sales** 

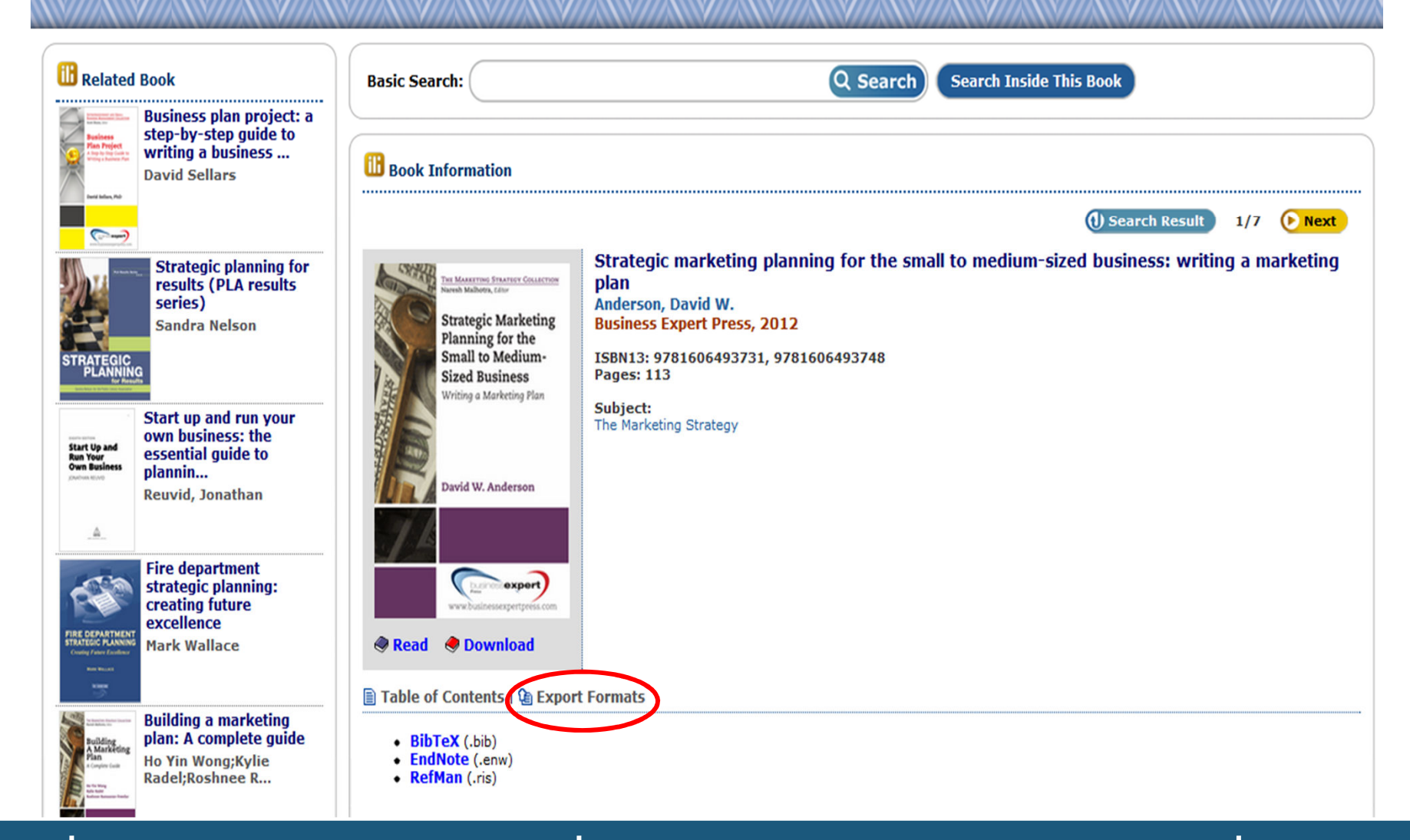

**iG Library** 

เมื่อต้องการอ้างอิงหนังสือ คลิกที่ Export Formats และเลือกรูปแบบที่ต้องการ

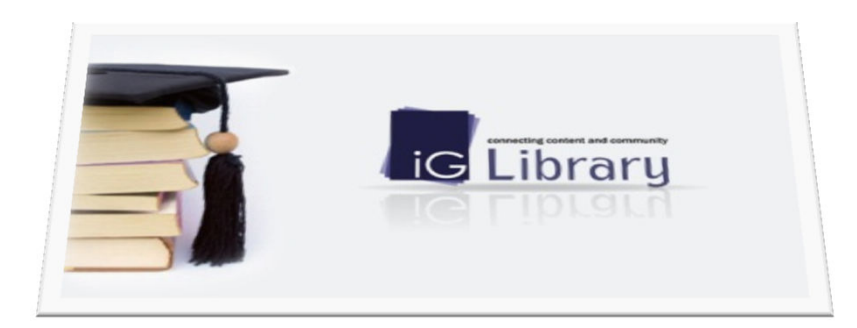